**AutoCAD [Mac/Win] [Updated]**

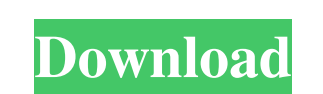

The program is based on the original National Semiconductor chip BASIC Computer Design System (BCDS) and the subsequent NCR System Software Design System (SSDS). The original BCDS chip is the Computer Aided Design System (CADS) chip for the NCR 3380 and NCR 3380/2 minicomputer lines. When NCR changed its name to NCR Corporation in 1988, CADS became called NCR Design System (NCRS). The NCR Design System then was made available for the commercially released NCR 3380 and NCR 3380/2 minicomputers. NCR Design System was also made available for the University of Illinois' (UIUC) NCR 3000 system and the Sable Systems CP series server. NCR Design System/AutoCAD 2022 Crack was also available on the DEC VAX 4000 computer. AutoCAD, version 2.0 released in 1983, was based on BCDS, the original NCR Design System/CAD software for the NCR 3380 minicomputer line. The original CAD software was re-licensed and enhanced for the desktop by Tom Van Skike, who owned a software company and worked at NCR in its computer services department. This new CAD software was called NCR Design System/AutoCAD. Later on, Autodesk acquired the rights to the original CAD software and they continued to develop and enhance the software application. The NCR design system was the first CAD system to allow graphic objects, such as lines, polygons, circles, and text, to be imported from other applications. In addition to the NCR Design System/AutoCAD software, the NCR Design System/AutoCAD and a suite of utilities were also available for the NCR 3380/2 and for the UIUC NCR 3000 system. AutoCAD was written in assembler code using the NCR Design System. This system used an object-oriented approach for programming. The text strings in the program were not defined as letters, numbers, or text. Instead, they were objects, which were assigned names, so that they could be referenced and replaced. Another approach was to use the NCR Design System's documentation to program the assembler. The assembler would then use these documented descriptions of each of the assembler codes to build the program. AutoCAD, version 2.1 released in 1984, was the first release of the program to use the Pascal programming language

**AutoCAD Crack Registration Code**

User interface Since AutoCAD 2022 Crack 2007, AutoCAD supports user interfaces such as: Print Preview AutoCAD LT users can select print preview and preview drawings on screen. This allows the user to check the paper layout and the CAD drawing before printing. This is commonly used for large designs. AutoCAD 2010 introduced an interactive paper preview mode. When a print preview is requested, the user is prompted to specify the starting and ending page numbers for the paper preview mode. The first page of the drawing is shown for two seconds, before the print preview begins. The paper is then displayed in the same format as the drawing on screen, allowing the user to verify the paper layout. The user can then switch to the drawing canvas by pressing the Enter key. AutoCAD LT 2010 introduced interactive paper preview mode. AutoCAD is also able to preview drawings on a mobile device, either a web browser on a tablet or a smartphone. ViewPort – creates viewports for more than one view of a drawing ViewPort was introduced with AutoCAD 2000. It is used to create several different views of a drawing, allowing the user to see the drawing from several different viewpoints. ViewPort can be used to zoom in on any point of view, or to view the drawing from above or below. Viewports are not shown in their entirety. Only a portion of the drawing is shown in the viewport. A cursor is automatically placed on the active viewport to make the new viewport easier to use. Docking AutoCAD 2010 introduced the concept of docking windows to its main window. It was originally introduced for AutoCAD 2010. It is to place windows on the right, left, top or bottom. The purpose of the docking window is to make it easier to work with multiple windows, which can be grouped together. When a window is docked, it is expanded when the cursor is placed over it, or when it is clicked on. This makes it easier to use, because the docking window stays where the cursor is. Sheet Handling AutoCAD 2008 introduced the concept of Sheets. It enables the user to create and organize drawings in units of sheets. Sheets are created using an Organize Sheet dialog box, which automatically creates sheets for the user. These sheets have the same name as the original sheet, but with an additional "." at the end, a1d647c40b

Go to Autodesk 3D Warehouse website and download all the files you need. I have used version 2015 and 2016. I think the file is the same and only different is the version of 3D Studio max. I don't know if you need the key when you have the autocad. Calendar View All Calendars is the default. Choose Select a Calendar to view a specific calendar. Subscribe to calendar notifications by clicking on the Notify Me® button, and you will automatically be alerted about the latest events in our community. Bond & Lien Litigation Date & Time Location Bond & Lien Litigation The B&L Litigation Team is dedicated to ensuring that justice is achieved for our clients and the protection of the neighborhood and the environment in which we live. We strive to find the best outcomes for each of our clients, both in the courtroom and in the negotiation room. Our firm has successfully litigated a variety of claims related to mortgage foreclosures, public and private nuisance, clean up, unpaid property taxes and other public nuisance claims. The B&L Litigation Team is dedicated to ensuring that justice is achieved for our clients and the protection of the neighborhood and the environment in which we live. We strive to find the best outcomes for each of our clients, both in the courtroom and in the negotiation room. Our firm has successfully litigated a variety of claims related to mortgage foreclosures, public and private nuisance, clean up, unpaid property taxes and other public nuisance claims.I have read that there are many accounts of the "Singing Angel". According to the Christians, these angels are to be found during times of distress. In the countries that they live, they are usually found to be singing. If you have not read this account yet, you will find it here: The Christ Child's Lost Diary (In the British Isles) The author of this account tells about how a Christian child was taken away from his parents by a singing angel while he was travelling from the present day Lincolnshire to where he was living. The Lord tried to speak to his parents and failed to get any response. The Lord went on in the child's diary and gave detailed descriptions of the places he had been and the things he had seen. At the end of the diary, the child prayed for his parents and himself and the Lord answered this prayer. It is not always possible to see a recording of this

**What's New In?**

Get feedback from your customers when they send you feedback directly in the Markup Assist window, or comment on their printed sheets. Markup Import and Markup Assist supports Autodesk Inventor. Openings: Newly added versions of the Drafting and Analysis toolbox AutoCAD 2023 enables you to create openings in the openings tab. You can choose from the standard openings provided in Autodesk Inventor or you can select an existing assembly or template. You can open the assembly in BIMx (integrated Revit) to see what it will look like in the design stage. Extract and apply geometric profiles in the Extract and Apply Tab. This allows you to create profiles and copy them to other parts of the same drawing. You can also apply these profiles to the XY plane (user-defined position). Add layers to the Drawing Layer palette to create advanced editing. You can now easily compare different layers to identify the most prominent elements. You can even compare layers in different sheets of a drawing. You can create and modify new sheets, change the name and scale of a sheet, and add new sheets to a drawing with the new Sheet Commands. You can now view the Sheet Type Definition to see the properties of the sheets created in a drawing. A simple way to convert your 2D drawing to a 3D model. You can add 3D properties and manipulate them. You can also add views to the model, display it in your favorite CAD program, and create a PDF. Draw components from a predefined list and create assemblies from them. You can add components to a drawing, set their properties, and save them to a drawing. You can perform additional steps with components, such as rotating, mirroring, and aligning. You can now work with imported PDF files in place of your drawings. PDFs can be opened and closed, imported into a drawing, copied from one drawing to another, saved and shared. The on-screen drawing area can now be activated from the top toolbar. Layout: New tool for creating families. You can define a new family and edit its properties, or choose from existing families and merge them into a new family. The new Drawing Sheet Definition Wizard guides you through the process of creating and modifying a drawing sheet. You can easily create a new sheet or change an existing one. You can also quickly modify the properties of

Minimum: OS: Windows 7 (32/64-bit) CPU: Core2Duo 2.8 GHz or better RAM: 4 GB Graphics: OpenGL 2.0 (G3) DirectX: Version 9.0c Network: Broadband Internet connection Hard Drive: ~1 GB available space Display: 1280x1024 or higher Additional Notes: Install instructions will be provided after purchase

Related links: